Smtp [Error](http://myfiles.ozracingcorp.com/document.php?q=Smtp Error My Code 421 4.7.1) My Code 421 4.7.1 [>>>CLICK](http://myfiles.ozracingcorp.com/document.php?q=Smtp Error My Code 421 4.7.1) HERE<<<

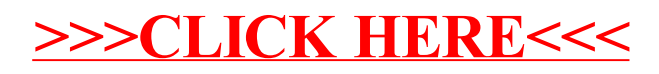